**CLASS: I B.Voc. Software Development & System Administration 15A/ 210 St. JOSEPH'S COLLEGE (AUTONOMOUS) TIRUCHIRAPPALLI – 620 002**

#### **SEMESTER EXAMINATIONS – APRIL 2015**

**TIME: 3 Hrs. MAXIMUM MARKS: 100**

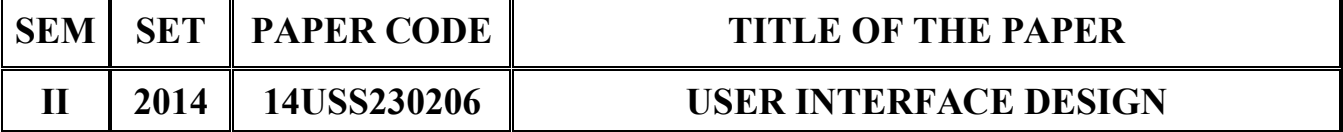

### **SECTION – A**

## **Answer all the questions:**  $20 \times 1 = 20$

#### **Choose the correct answer:**

- 1.  $\frac{1}{1}$  is a unary operator that is placed before its single operand, which can be of any type.
	- a) typeof b) assignment
	- c) arithmetic d) none of the above
- 2. **tag is used for line break in html.** 
	- a)  $\langle$ SCRIPT> b)  $\langle$ BR>
	- c)  $\langle B \rangle$  d) none of the above
- 3. \_\_\_\_\_\_\_ variable will be visible only within a function where it is defined
	- a) global b) abstract
	- c) local d) none of the above
- 4. \_\_\_\_\_\_\_ is an important keyword in JavaScript which can be used as a unary operator that appears before its single operand, which may be of any type.
	- a) int b) auto
	- c) break d) void

5. \_\_\_\_\_\_\_ is a array of characters.

- a) expression b) operand
- c) string d) none of the above

## **Fill in the blanks:**

- 6. The \_\_\_\_\_\_\_ tag is used to scroll the text in a web page.
- 7. **tag is used to display an image in a web page.**
- 8. Tag used to divide the webpage is \_\_\_\_\_\_.
- 9. \_\_\_\_\_\_\_ tag is used to left align the content inside a table cell.
- 10. Arrays with named indexes are called  $\qquad \qquad$ .

# **State True or False:**

- 11. Hypertext is a text with links.
- 12. <TD> is used in table creation.
- 13. <SELECT> is a tag for making a drop-down list.
- 14. A function can call another function.
- 15. Java script variable names should start with alphabet.

# **Match the following:**

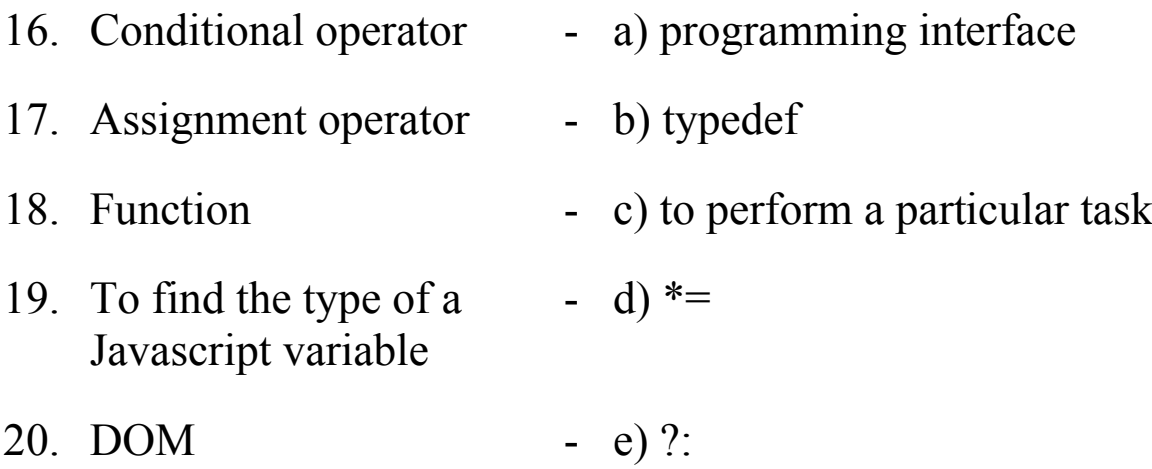

## **SECTION – B**

## **Answer all the questions:** 5 x 4 = 20

21. a. Explain the following tags with examples:  $(i)$  <PRE> $(i)$  <HR>

## **OR**

- b. Explain the following tags with an example:  $(i)$  <P>  $(i)$  <OL>
- 22. a. Give the general structure of HTML.

## **OR**

- b. Write a html program to display the time table.
- 23. a. Write a html program to read a student details and display.

## **OR**

- b. Write a html program to play an audio in your web page.
- 24. a. What is javascript?

### **OR**

- b. Explain the function in Javascript.
- 25. a. What is an event? Give an example.

## **OR**

b. Write short notes on javascript variables.

# **SECTION – C**

## Answer any FOUR questions:  $4 \times 15 = 60$

- 26. Write a HTML program by using the following tags
	- (i) <Img> Logo with Title of your webpage
	- (ii) <frameset> <frame> Divide the webpage into three parts (a) Frame  $1 - Logo$ 
		- (b) Frame 2 Hyperlinks
		- (c) Frame 3 Home page content.
- 27. Explain the various text formatting tags used in HTML. Give examples.
- 28. Explain the various form elements in html. Give examples.
- 29. Explain the Dialog boxes in Javascript.
- 30. Write a html program to validate the form using javascript form that contains:
	- (a) Name (b) Email id (c) Pincode (d) Country

\*\*\*\*\*\*\*\*\*\*\*\*\*\*